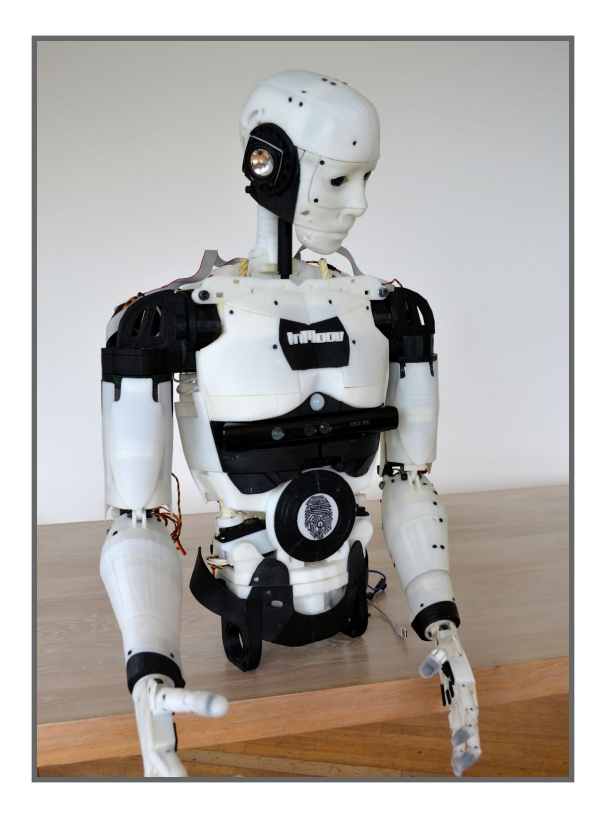

**Autores:** Julen Sanchez, Aritz Lopez, Josu Matia **Tutores**: David Muñoz, Amaia Zabala **Centro**: IEFPS Don Bosco Rentería

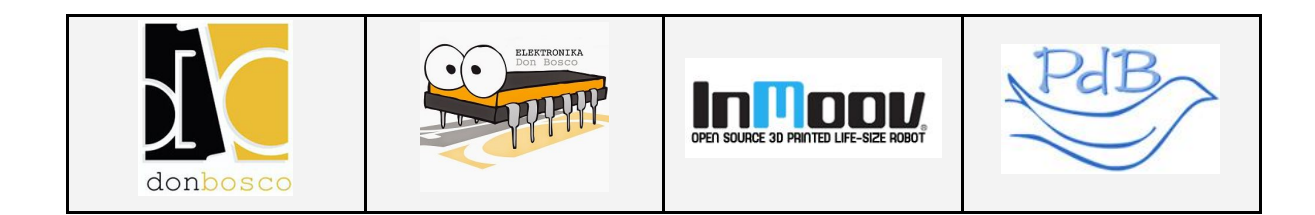

## **Índice**

### Índice de contenidos

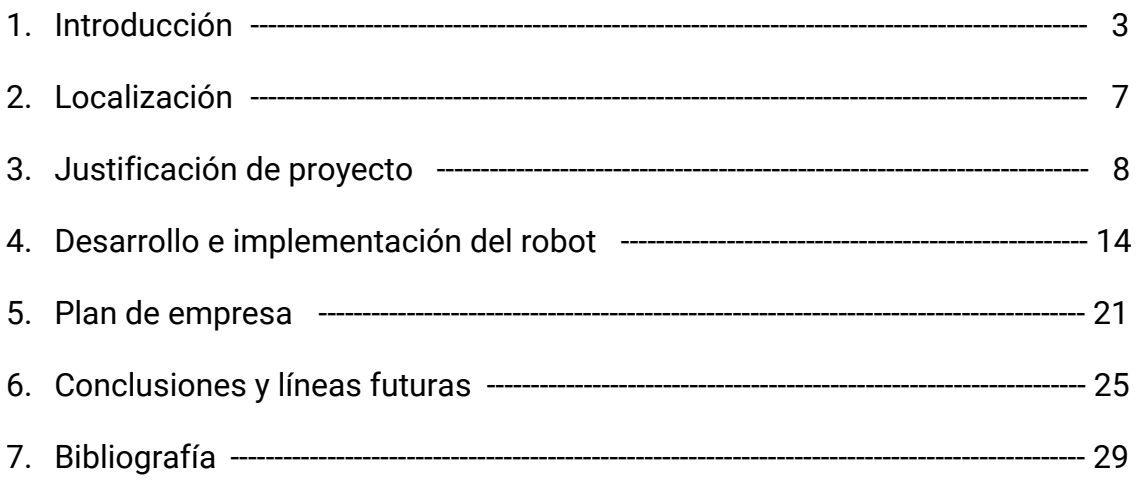

### Índice de imágenes

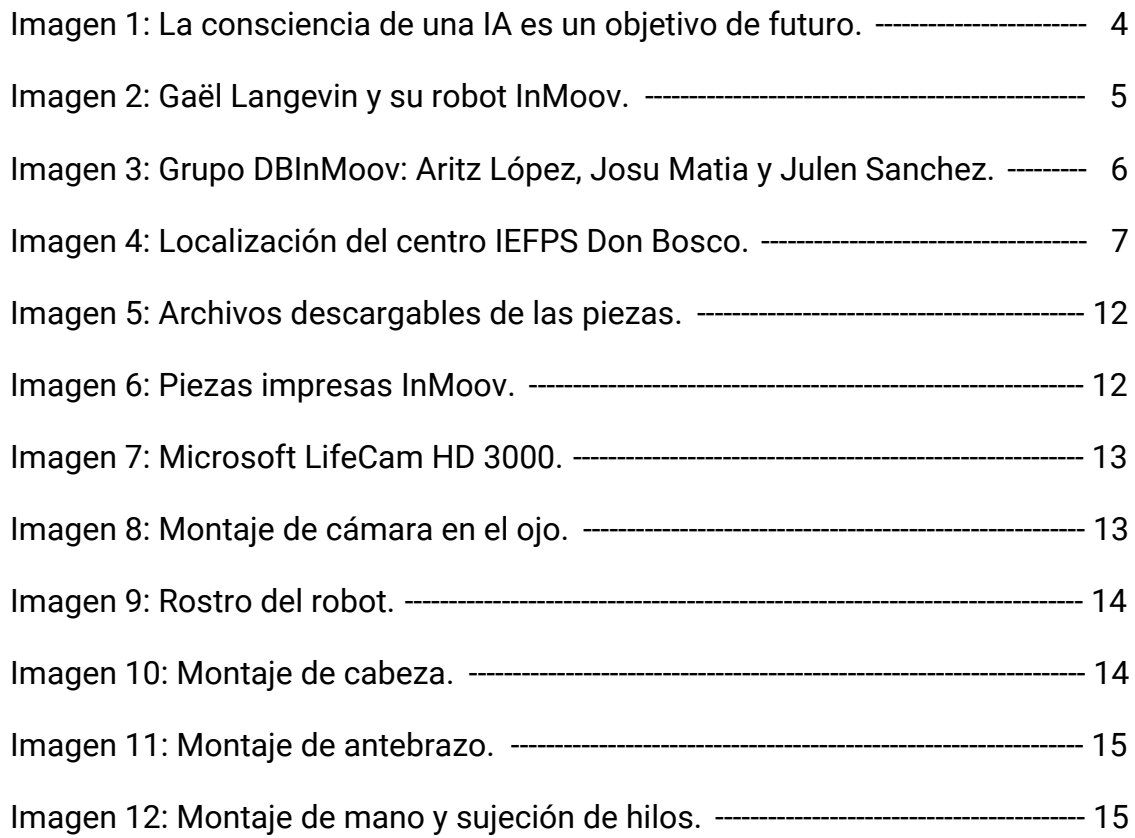

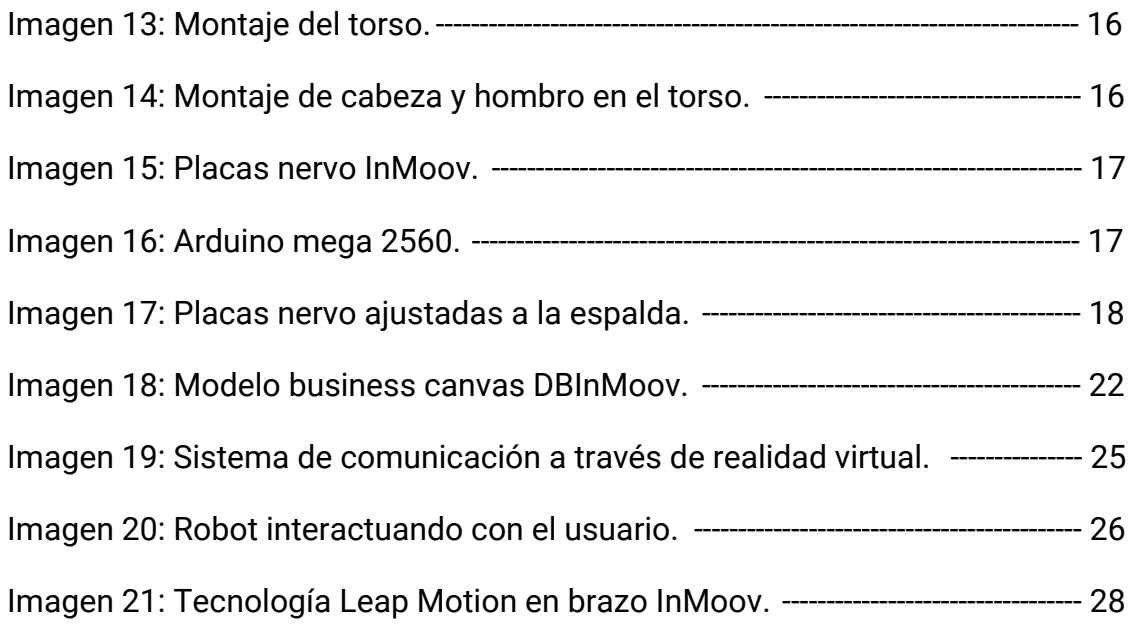

### **1. Introducción**

### Robótica

La historia de la robótica moderna tiene su punto de partida en 1954. El tiempo transcurrido desde entonces ha contemplado un intenso desarrollo de la robótica y, en concreto, de la denominada robótica industrial, de tal forma que los robots, que llegaron a ser considerados como el paradigma de la automatización industrial, se han convertido en nuestros días en un elemento más, e importante, de dicha automatización.

Al igual que otras muchas ramas de la ciencia y la tecnología, la robótica nacía llena de promesas para un futuro desarrollo rápido e intenso que, en pocos años, habría alcanzado metas que en aquellos momentos correspondían al ámbito de la ciencia ficción. Las aportaciones de una informática en continuo adelanto, junto a las novedosas metodologías de la inteligencia artificial, permitían prever la disponibilidad, en pocos años, de robots dotados de una gran flexibilidad y capacidad de adaptación al entorno, que invadirían todos los sectores productivos de forma imparable.

Aunque la apariencia de los robots industriales no ha cambiado significativamente y muchos modelos actuales tienen una estructura y funcionamiento similares, lo cierto es que tanto en los aspectos mecánicos como en el control y la programación, los avances han sido importantes aunque no espectaculares. Los robots actuales son más robustos, rápidos y fiables. Su capacidad de carga y repetitividad es comparativamente superior, y su programación se ha facilitado considerablemente.

3

#### Robots Humanoides

Los robots humanoides se están desarrollando para comportarse cinemáticamente de manera similar a los seres humanos. Un objetivo esencial que pretende el hombre al desarrollar humanoides, es crear máquinas que a nuestra semejanza puedan ser destinadas a realizar tareas que no deseamos, que sean peligrosas, o que por su contenido cinemático y cualitativo, las tengan que realizar a distancia seres con morfologías igual a los humanos, por ejemplo en la exploración espacial o submarina.

La complejidad del reto de desarrollar humanoides ha sido enorme, tanto desde el punto de vista científico como tecnológico, aunque en un futuro esto sea anecdótico, al principio esta apuesta solo podía ser asumida por grandes centros de investigación con recursos ilimitados para realizar las costosas inversiones en recursos humanos y técnicos.

Hoy en día no se ha logrado un robot que pueda realizar todos los movimientos humanos al 100% o una IA propiamente humana (ver imágen 1), ya que es algo casi imposible, pero sí existen robots humanoides muy perfeccionados que pueden realizar prácticamente cualquier acción humana .

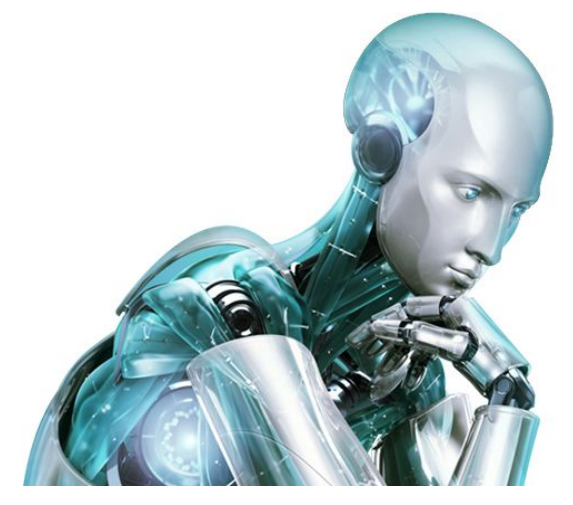

*Imagen 1: La consciencia de una IA es un objetivo de futuro.*

### InMoov (Gael Langevin)

Gael Langevin es un escultor y maquetista francés. Trabaja para las mayores marcas desde hace más de 25 años.

Inmoov es su proyecto personal, iniciado en 2012, el cual es el primer robot impreso en 3D de tamaño real.

Es reproducible en cualquier impresora 3D del hogar con un área de 12x12x12cm, fue concebido como plataforma de desarrollo para Universidad, Laboratorios, Aficionados, pero primero de todo para los fabricante.

Su concepto, basado en compartir y la comunidad, le ofrece el honor de ser reproducido en incontables proyectos en todo el mundo.

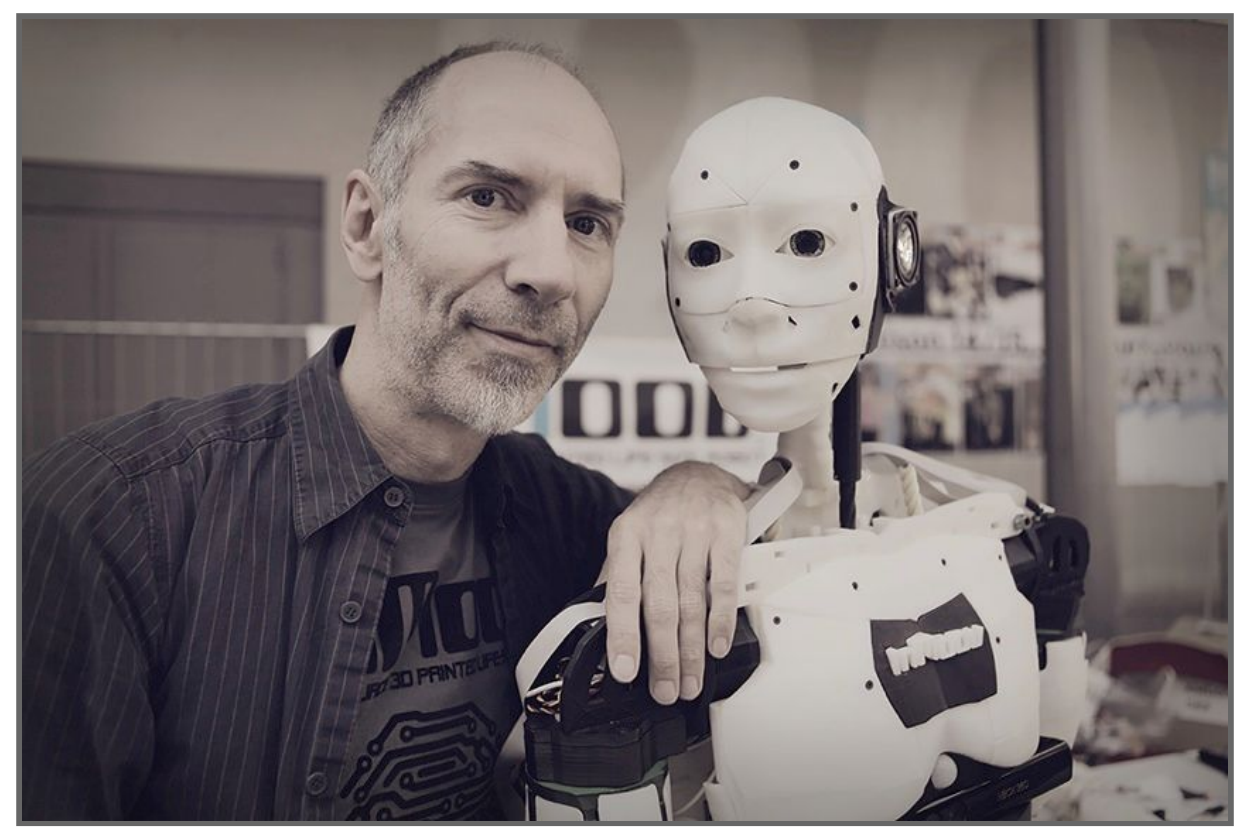

*Imagen 2: Gaël Langevin y su robot InMoov*

### DonBosco InMoov

Nuestro proyecto es reproducir un robot inMoov con las mismas especificaciones y funcionalidades como son el movimiento de sus brazos, manos, hombros, cuello y rostro. Esto implica el uso de un sistema central capaz de controlar cada parte, para ello se hará uso de los controladores, los cuales se encargará específicamente de dar control sobre motores. La conexión física entre estos controladores y motores mediante cableado internamente en las piezas impresas estarán diseñadas especialmente para realizar movimientos precisos. Estos movimientos programados mediante un software específico nos permitirá crear gestos humanos y darle la capacidad de hacer uso de esa humanización para hacer acciones como sujetar objetos, movimientos y acciones.

La implementación de la tecnología de visión artificial tiene como finalidad detectar objetos mediante una cámara web ubicada en sus ojos que nos permitirá interactuar con el entorno para así incrementar la capacidad del robot para realizar otras aplicaciones.

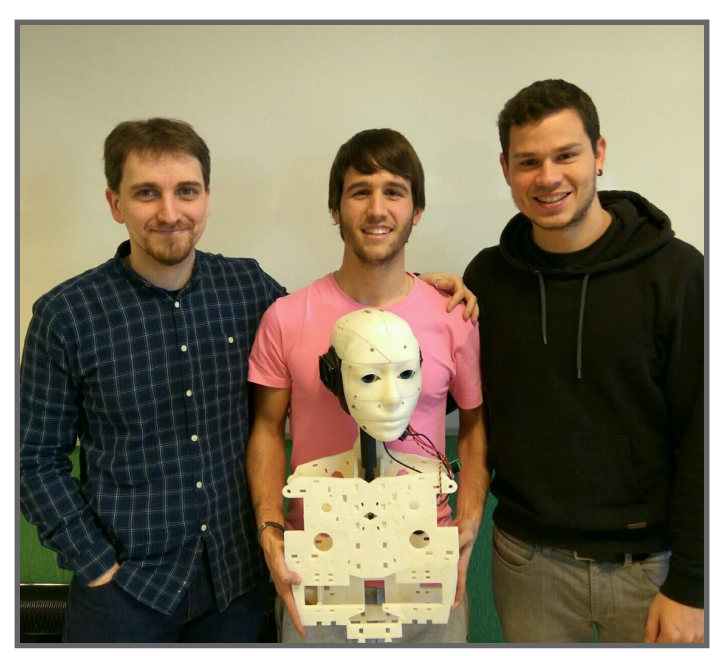

*Imagen 3: Grupo DBInMoov: Aritz López, Josu Matia y Julen Sanchez*

### **2. Localización**

### IEFPS Don Bosco

Don Bosco es un Instituto Específico de Formación Profesional Superior situado en Rentería (Guipúzcoa). El centro lleva ya más de 50 años formando jóvenes de cara al ámbito laboral con unos excelentes resultados. Este proyecto se llevará a cabo en el departamento de electrónica de Don Bosco, uno de los departamentos con mayor prestigio del centro, en el módulo de grado superior "Mantenimiento electrónico".

Mapa de Localización:

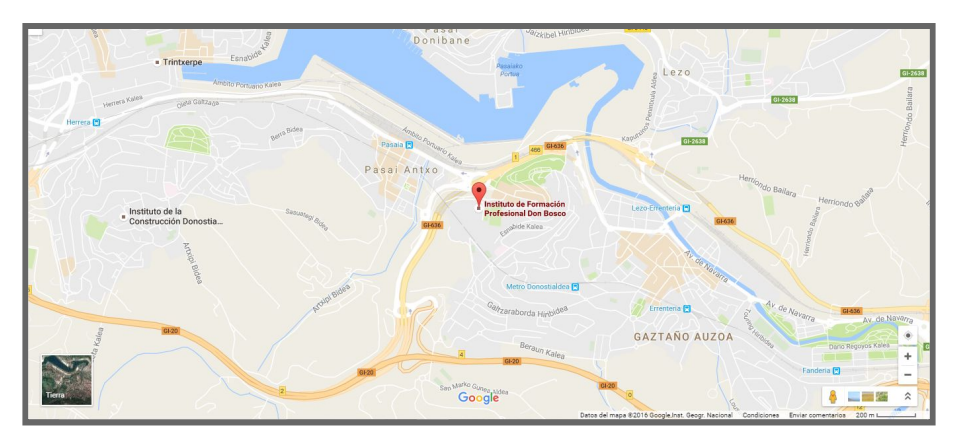

*Imagen 4: Localización del centro IEFPS Don Bosco*

Web Don Bosco:

http://www.fpdonbosco.com

Web del departamento:

http://www.elektronikadonbosco.com

Facebook del departamento:

https://www.facebook.com/elektronikadonbosco

● Canal YouTube del departamento:

http://www.youtube.com/user/elektronikadonbosco/videos

### **3. Justificación del proyecto**

### **Objetivos**

- El objetivo principal es el desarrollo de un proyecto capaz de mostrar al público las tecnologías presentes y la capacidad de integración que se puede esperar en un robot humanoide hoy en día para poder alcanzar un mayor público y así incrementar el interés de diferentes sectores en la robótica.
- Conseguir una interacción humano-robot de primera categoría ampliando la capacidad de comunicación y la inteligencia artificial del robot, esto se traduciría en mejores formas de integración de los robots en la sociedad.
- Posibilidad de introducir un nuevo producto en el mercado, aportando funcionalidades que sustituyan al ser humano en situaciones de peligro o en situaciones que requieran apoyo y ayuda a personas con dificultades.
- Realizar exposiciones con el robot para dar a conocer y educar sobre la robótica hoy en día.

### **4. Desarrollo e implementación del robot**

### Descripción técnica

- Estructura externa del robot humanoide compuesta por piezas diseñadas en 3D. Estas piezas están hechas de un material de impresión de tipo ABS.
- Control del movimiento a través de dos microcontroladores Arduino Mega. Movimiento de extremidades a través de un Arduino y movimiento de cabeza controlado por otro.
- Los microcontroladores manejan los servomotores, su movimiento produce los gestos del robot mediante hilos unidos a cada articulación.
- La interacción del usuario para el control de los microcontroladores se hace a través de MyRobotLab, un software basado en Java, que nos permite programar los gestos y movimientos del robot.
- Para hacer uso de este software se utilizará una tablet o un PC con windows como Sistema operativo.
- Además MyRobotLab será capaz de crear los scripts necesarios para realizar los comandos de voz y las respuestas sonoras. Estas respuestas sonoras las emitirán unos altavoces conectados a un pequeño amplificador.
- La implementación de la visión artificial se realizará a través de OpenCV en código Python. El código contendrá scripts capaces de interactuar con la webcam (ubicada en las cuencas oculares) de forma que el robot podrá detectar objetos específicos para poder dar una respuesta ante el estímulo.

### Requerimientos

- Un proyecto de esta envergadura requiere tener unos conocimientos mínimos de los siguientes lenguajes de programación:
	- Arduino se programa mediante el uso de un lenguaje propio basado en el lenguaje de programación de alto nivel Processing, similar a C++.
	- Python necesario para la implementación de visión artificial a través de la librería OpenCV.
- Conocimiento del uso de scripts e interfaz del software Myrobotlab.
- Para la impresión de piezas en 3D es necesario conocer a fondo la impresora que se va a utilizar. A nivel técnico ser capaz de detectar problemas y darles solución.
- Soltura en el manejo de herramientas necesarias para la manipulación de componentes de diferentes tamaños. Y conocimiento del uso de la maquinaria necesaria para la creación de circuitos impresos. Así como del software para el diseño de estas placas.

### Equipamiento / Especificaciones

Herramientas

- Juego de llaves allen 1.5 6mm Portamachos con carraca
- Juego de brocas Tijeras
- Juego de destornilladores estrella Acetona
- Juego de destornilladores plano Brocha
- Juego de limas Polímetro
- 
- 
- 
- 
- 

#### **Materiales**

- ABS Natural Bobina de filamento 4kg
- Tornillo Allen avellanado M3x20MM
- Tornillo Allen avellanado M4x20MM
- Tornillo Allen avellanado M8x100MM
- Tornillo Cabeza Plana estrellado M3x12MM
- Tornillo Cabeza Plana estrellado M4x20MM

### Componentes principales

- Servomotor MG996R
- Servomotor DS929hv
- Servomotor HS805BB
- Placas Nervo
- Arduino Mega 2560
- Cinta Cable 14 Vías 1,27 mm Ø
- Hilo de pescar trenzado 0,8mm 90Kb
- Muelle extensible 0.51mm diameter, 1 cm length(13/64″x 13/16″)
- LifeCam HD 3000
- Fuente de alimentación 50A o baterías 6V12AH
- Set 2 Altavoces Mini 40hm 6W

### Piezas impresas en 3D

El robot InMoov esta compuesto por piezas impresas en 3D. Gaël nos proporciona los archivos necesarios (ver imagen 5) para que la impresora 3D trabaje en su creación. Estas piezas se irán uniendo una a una hasta formar las partes del cuerpo que contienen el resto de componentes (ver imagen 6).

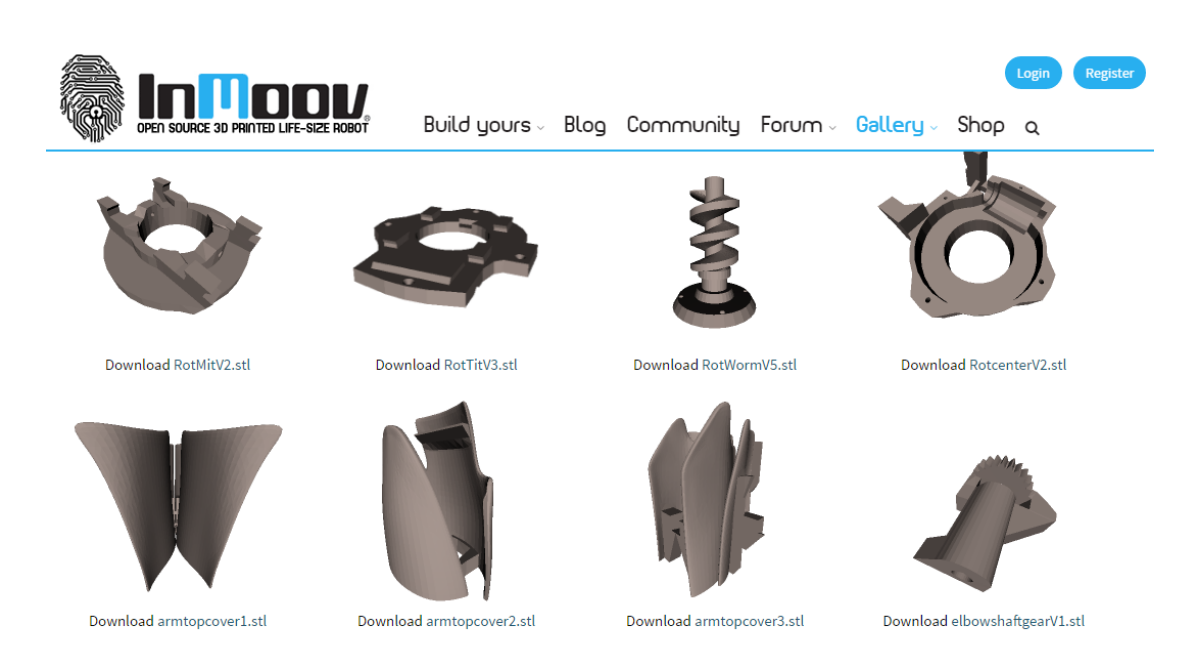

*Imagen 5: Archivos descargables de las piezas*

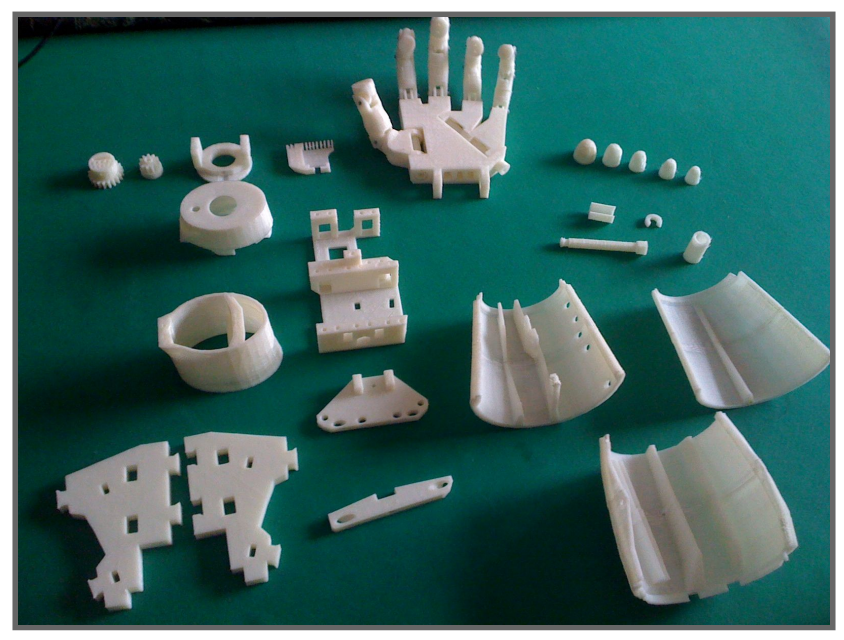

*Imagen 6: Piezas impresas InMoov*

### Construcción del robot

Una vez obtenidas las piezas, el proceso de montaje comienza con la cabeza. Esto supone el montaje del mecanismo de los ojos, boca y cuello como partes movibles.

Mecanismo de ojos:

La implantación de una cámara web (ver imagen 7) en los ojos permite al robot reconocer el entorno y por tanto hacer uso de tecnologías como visión artificial, captura o transmisión de imágenes.

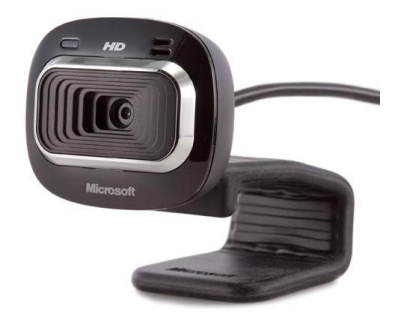

*Imagen 7: Microsoft LifeCam HD 3000*

Teniendo en cuenta los pasos seguidos por gaël en su proceso de montaje se ha comenzado con el mecanismo de ojos (ver imagen 8) y por consiguiente el rostro (ver imagen 9).

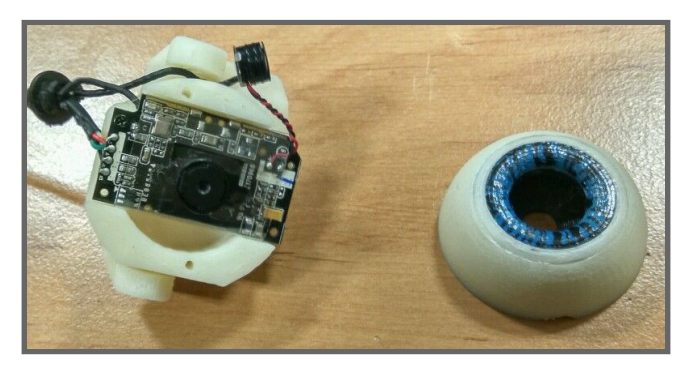

*Imagen 8: Montaje de cámara en el ojo*

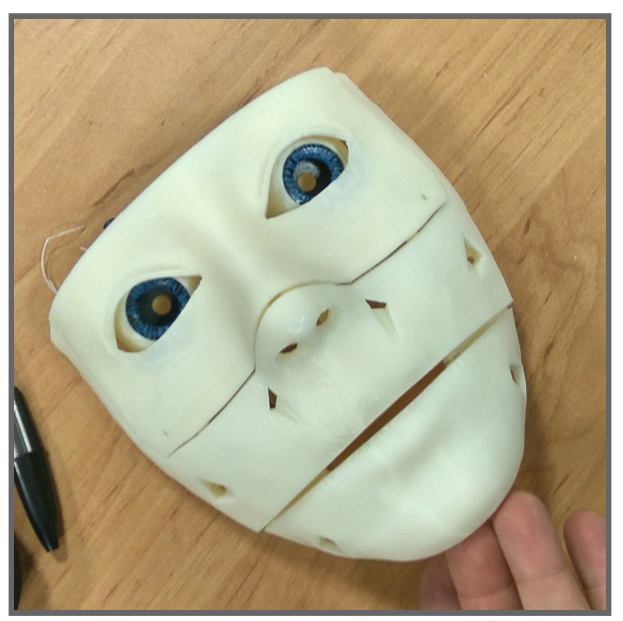

*Imagen 9: Rostro del robot*

Cabeza:

Una vez completado el rostro se procede a montar la cabeza con sus

correspondientes servomotores para cada una de las articulaciones mandíbula,

cuello y ojos (ver imágen 10).

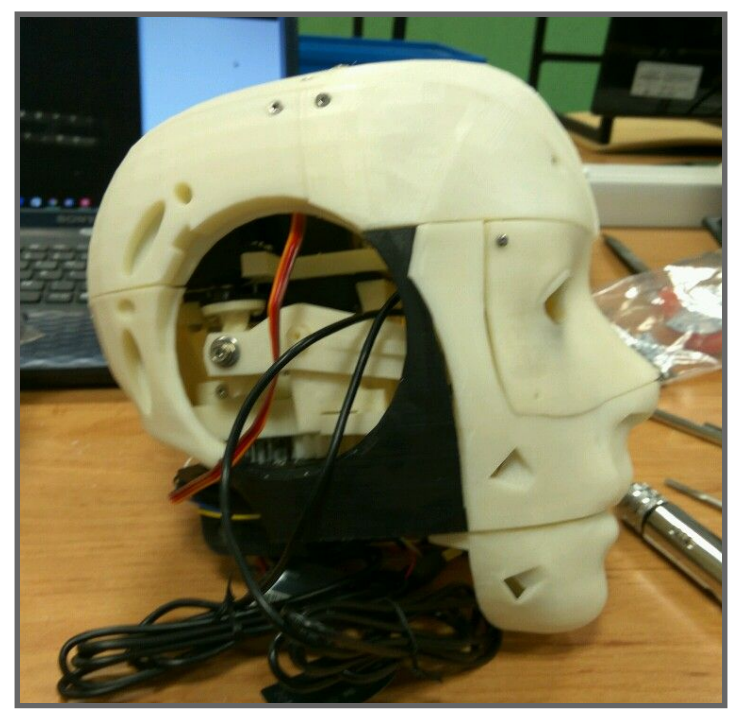

*Imagen 10: Montaje de cabeza*

Manos y brazos:

El montaje de los brazos se componen por antebrazo, muñeca y mano. El antebrazo alberga los servomotores (ver imagen 11) que moverán los dedos a través de la fuerza ejercida por los hilos (ver imagen 12).

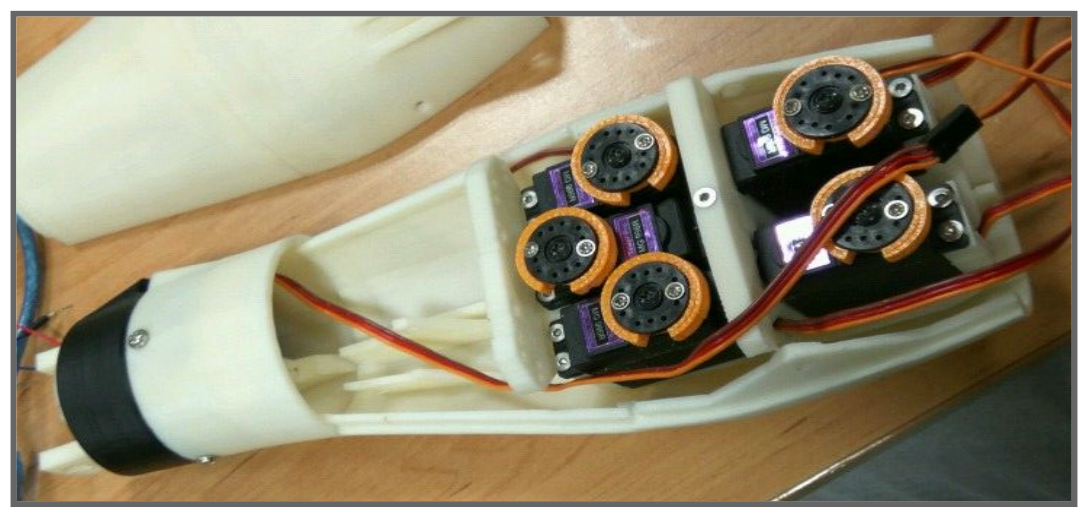

*Imagen 11: Montaje de antebrazo*

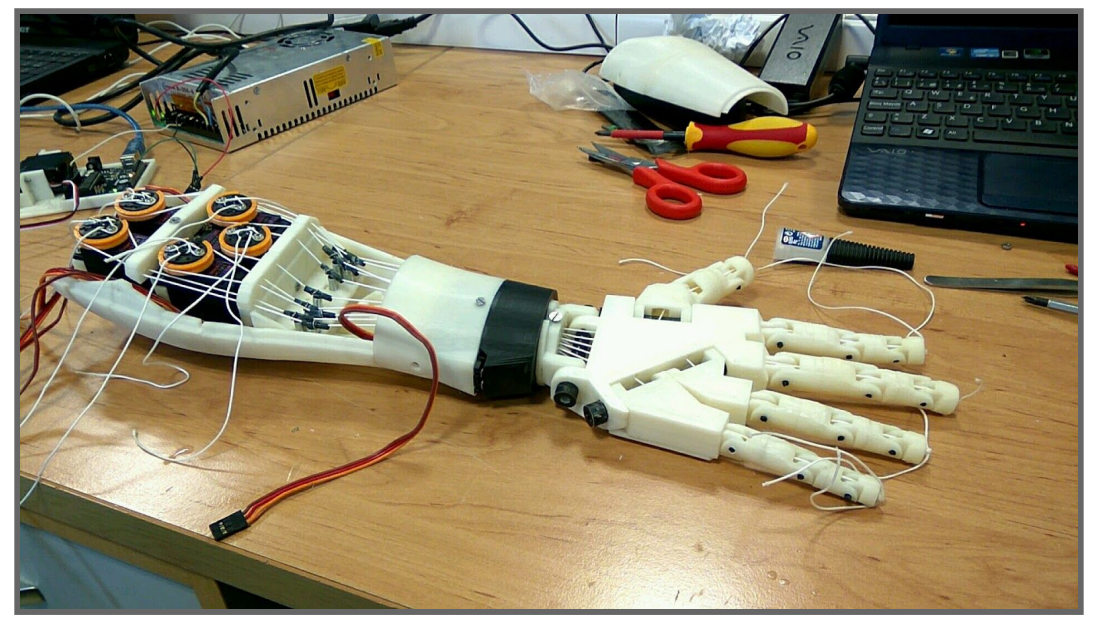

*Imagen 12: Montaje de mano y sujeción de hilos*

Torso, hombros y bíceps:

Como paso siguiente se procede a montar las piezas que componen el torso (ver imagen 13). Este hará de sujeción de la cabeza y hombros del robot (ver imagen 14). Además el torso irá montado a un soporte de metal como sujección.

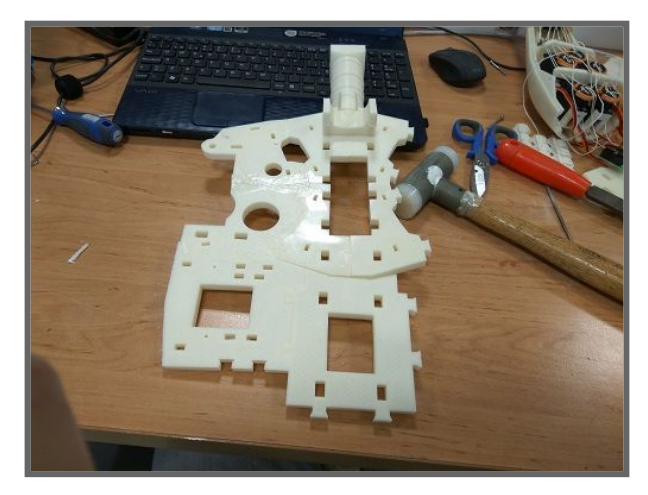

*Imagen 13: Montaje del torso*

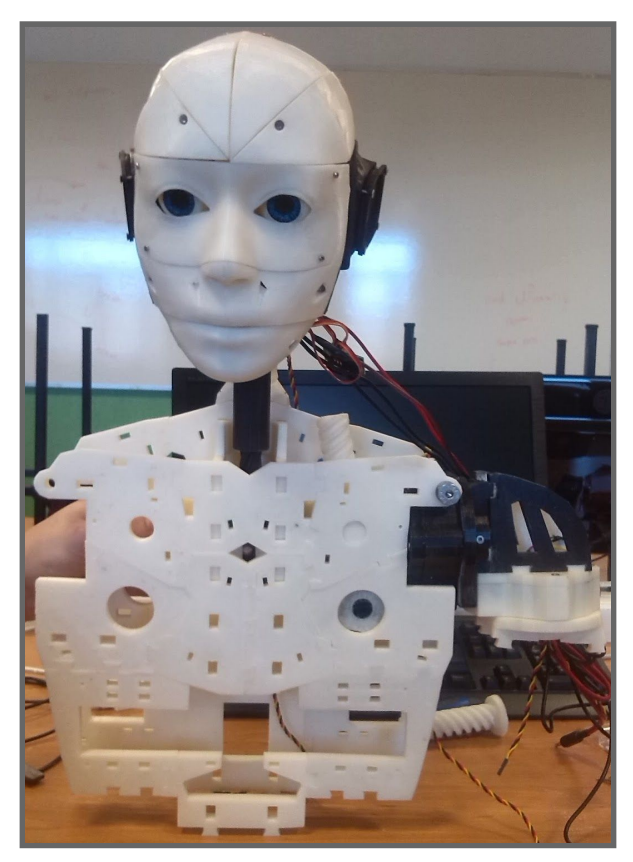

*Imagen 14: Montaje de cabeza y hombro en el torso.*

### Placas Nervo y Arduino

Estos circuitos impresos proporcionados por Gaël Langevin (ver imagen 15) nos facilita la tarea de diseñar la circuiteria interna del robot. La placa principal "Servo Power Board" se utilizará como Shield de Arduino (ver imagen 16) proporcionará potencia y señal necesarios a los servomotores. Estas placas así como el cableado se ajustarán dentro del robot orientados a su espalda (ver imagen 17)

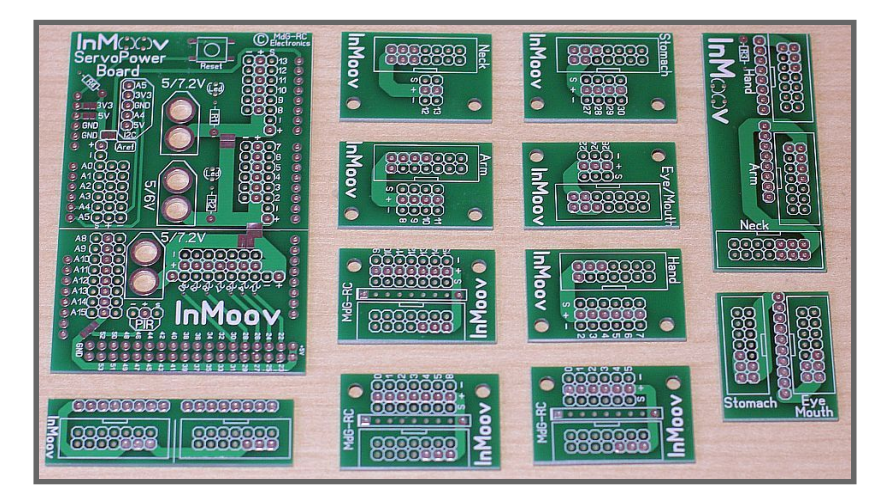

*Imagen 15: Placas nervo InMoov.*

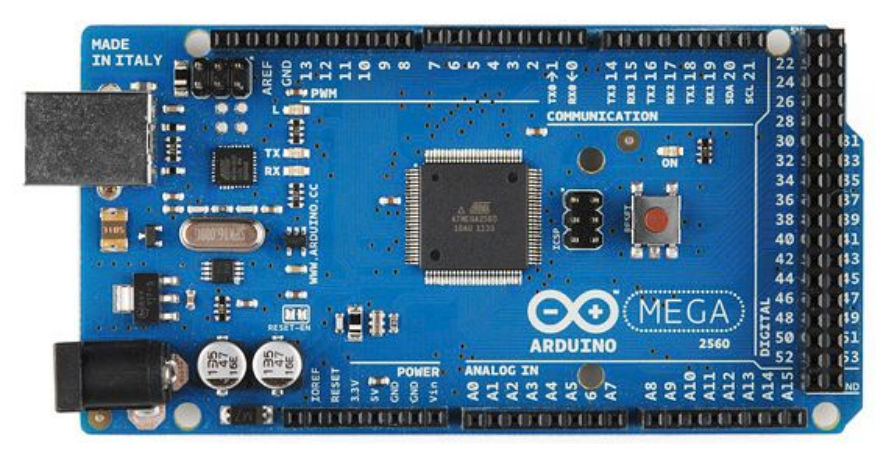

*Imagen 16: Arduino mega 2560.*

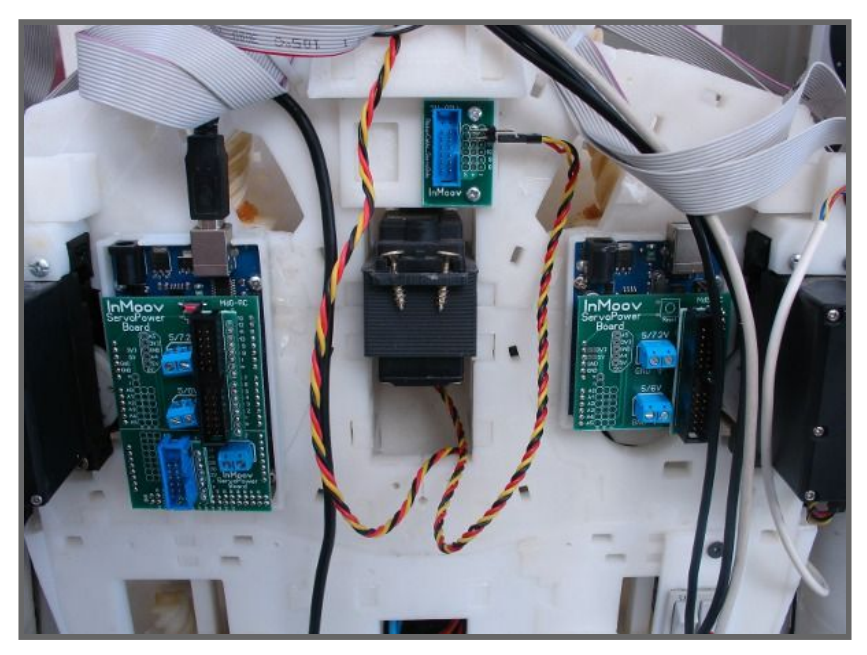

*Imagen 17: Placas nervo ajustadas a la espalda.*

### Software MyRobotLab

El software MyRobotLab para la programación será el responsable del funcionamiento del robot y de todas sus funciones. Este software programado en Java proporciona multitud de servicios básicos para su funcionamiento y servicios adicionales para la implementación de funcionalidades más allá de su movimiento tales como reconocimiento de voz, visión artificial, interacción web o base de datos entre otros. Además permite la adición o modificación de scripts programados en Jython (java-python), esto permite modificar los propios servicios internos de MyRobotLab así como crear tus propias secuencias de ejecución. La instalación de este software es posible en cualquier dispositivo que sea compatible con Java.

Existe toda una comunidad de desarrolladores y colaboradores que se involucran en el proyecto MyRobotLab que trabaja en la mejora contínua y presta ayuda a los aficionados que trabajen en sus robots a través de este software.

### **7. Plan de empresa**

### Idea de negocio

Nuestra empresa pretende dar a conocer un poco más en profundidad la robótica de hoy en día al sector con menos desconocimiento sobre ésta.

Los clientes típicos para este tipo de tecnología hoy en dia son empresas de desarrollo o particulares con conocimientos electrónicos. Queremos cambiar esto ampliando el tipo de cliente y llegar hasta la población activa, familias, aficionados, etc.

La idea surge a raíz de un curso de formación sobre visión artificial que se realizó en Abril de 2016, esto nos permite aplicar el conocimiento adquirido en cámaras y esto a su vez como posible aplicación, en robótica, David Muñoz en consecuencia ideó un proyecto de final de curso para nosotros en que aplicamos esta tecnología en un robot inMoov.

Satisfacemos la inquietud del cliente por aprender sobre tecnologías punteras y poder así introducirse poco a poco en el mundo de la robótica, así como proporcionar soluciones concretas con nuestros robots.

La idea o lema es situar la robótica al alcance de todos.

### Descripción del producto o servicio

Nuestra empresa ofrece robots humanoides previamente montados, para el cliente, el cual este puede utilizarlo para diversos usos:

- Exposición del alcance que puede mostrar el robot en función del movimiento.
- Asistente personal para discapacitados, ayudando con la sujeción de objetos.
- Guía turístico o asistente informático en diferentes ámbitos.
- Robot educativo.
- Base para prototipos más elaborados y/o con mayores funcionalidades.
- Operario automático en funciones de producción.

Aunque nuestro foco es en robots humanoides, también ofrecemos robots para otras aplicaciones, como robots submarinos, grúas, juguetes, o de sujeción. También ofrecemos piezas y componentes necesarios para el montaje autónomo de robots. Obtenemos las piezas de proveedores de componentes especializados. Como servicio adicional, organizamos talleres de robótica para centros educativos.

#### Modelo de empresa

DBInMoov ha decidido constituir una Sociedad Cooperativa como forma jurídica. La sociedad cooperativa es una asociación de personas físicas con capacidad legal para desarrollar una actividad cuyo objetivo es proporcionar puestos de trabajo a los socios para producir en común bienes o servicios y venderlos a terceros.

#### Cultura empresarial

**Misión:** Somos una pequeña empresa que tratará de acercar la tecnología de la robótica, para poder tener al alcance de cualquier electrónico o aficionado a la robótica, los recursos y materiales para poder construir su propio robot.

**Visión:** Crecer de forma exponencial y llegar a todo el mundo, poco a poco para ampliar nuestra cuota de mercado, teniendo en cuenta siempre nuestros clientes, sus opiniones y sus demandas. Erradicar el miedo a la dificultad de la robótica, creando robots funcionales fáciles de montar.

#### **Valores:**

- Cuidado de la clientela.
- Ofrecer formas sencillas de aprendizaje.
- Ofrecer un producto atractivo.
- Trabajo en equipo.
- Estar siempre pendientes de las tendencias tecnológicas.
- Ofrecer robots utilitarios en muchos ámbitos.

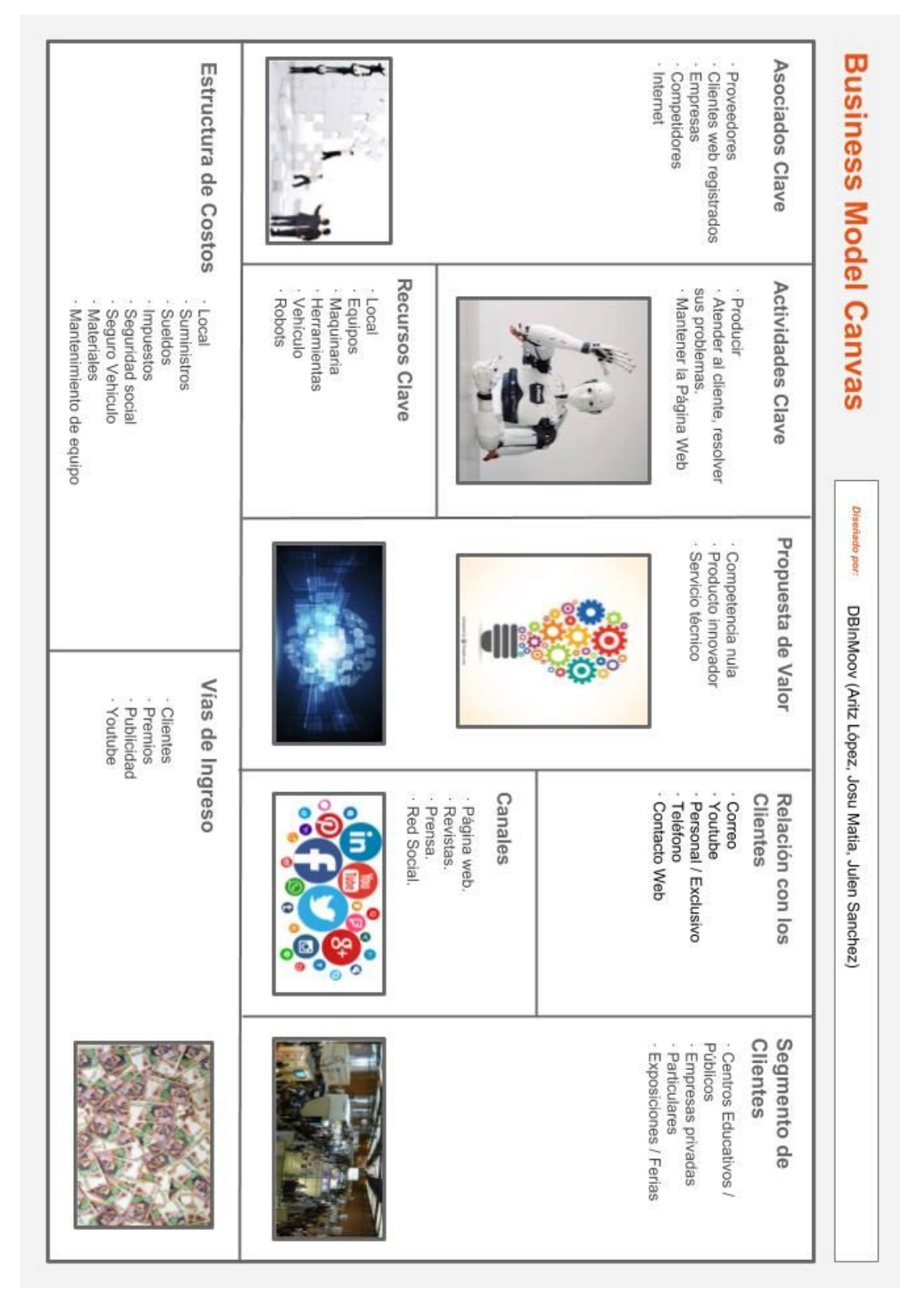

*Imagen 18: Modelo business canvas DBInMoov.*

### **8. Conclusiones y líneas de futuro**

### **Conclusiones**

Un proyecto de esta envergadura proporciona conocimientos y experiencia necesarias para poder conocer más de cerca en que se basa la robótica de humanoides hoy en dia.

Teniendo en cuenta todas las posibilidades, y la vías todavía sin explorar, podemos afirmar con certeza que esta tecnología está todavía en desarrollo. Sin embargo poder ahondar en su desarrollo nos permite abrir puertas de las que se uno se puede encontrar auténticos avances y posibles cambios de futuro.

Así pues creemos que trabajar en este proyecto ha servido para poder mirar hacia adelante, ser conscientes de la magnitud de posibilidades que proporcionan los robots y ser capaces de trabajar en el desarrollo e investigación en un puesto de trabajo.

Poder también trabajar con la impresión 3D nos ha facilitado la comprensión del proceso de impresión y el conocimiento en nuestras manos para utilizar esta tecnología a partir de ahora.

### Líneas de futuro

InMoov ofrece experiencias ilimitadas y por ello puede ser utilizado en muchos ámbitos. DBInMoov ha sido diseñado principalmente para ofrecer este proyecto como puerta a la robótica real que hoy en día está siendo desarrollada para que en un futuro podamos hacer uso de esta tecnología cada vez más en diferentes ámbitos y situaciones.

He aquí unos ejemplos de lo que DBInMoov pretende ser como producto al público:

### Visión artificial

Como funcionalidad dedicada a la interacción con el entorno se implementará visión artificial al robot. OpenCV proporciona las herramientas necesarias para que la información que llega desde la webcam implantada en los ojos pueda ser analizada y tratada.

Existen muchos tipos de filtros y funciones que OpenCV puede facilitar, DBInMoov hará uso del FaceDetect anteriormente testeado para que el robot actúe de modo que pueda girar su cabeza a la par que la cara detectada se mueva en el marco de detección de la webcam.

Asi mismo es posible agregar otras posibilidades como detectar objetos y generar reacciones debido a una condición preestablecida.

24

### Seguridad y vigilancia

Mediante las cámaras situadas en los ojos, sensores de sonido y movimiento puede detectar a cualquier intruso. Inmediatamente manda un mensaje al **smartphone** o **PC** en el cual se pueden visualizar imágenes en directo, emitiendo también una alerta sonora y mensaje de advertencia. El robot se desplaza mediante unas ruedas situadas en la parte inferior.

También para misiones militares y policiales peligrosas para los humanos como desactivación de explosivos, apertura de objetos peligrosos, patrulla…

### Pantalla de realidad virtual

El concepto es el siguiente: el robot proporcionará al usuario que estará conectado al robot la visión que el este está obteniendo, para así, desde la distancia poder simular estar bajo la piel del robot.

Esto tiene utilidad por ejemplo tanto profesional en zonas peligrosas, como de apoyo a personas discapacitadas.

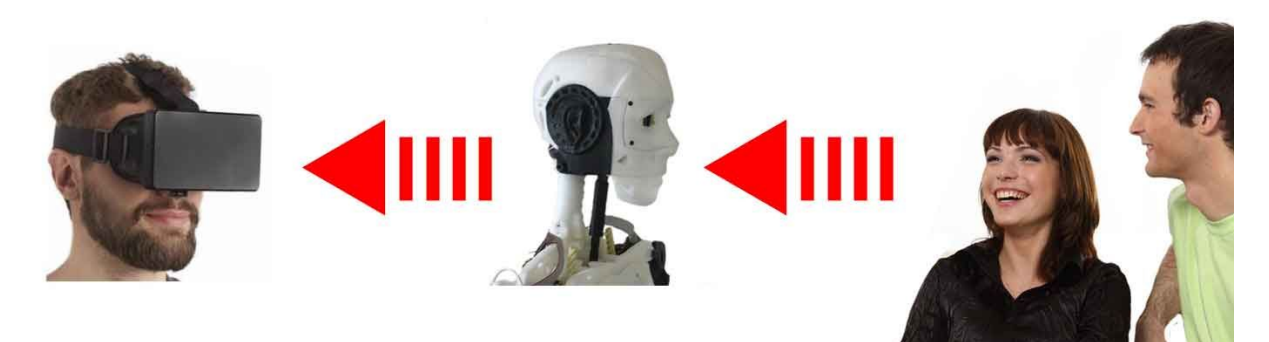

*Imagen 19: Sistema de comunicación a través de realidad virtual.*

### Robot comunicativo

Implementar la capacidad de comunicarse del robot con el usuario con el robot es uno de los propósitos fundamentales de la robótica. El desarrollo del reconocimiento de voz, una disciplina de la inteligencia artificial, nos permite ofrecer la posibilidad de interactuar con el robot, MyRobotLab y en concreto el conjunto de servicios de InMoov dentro de este, nos permite que el robot ejecute órdenes dependiendo de la frase percibida a través de un micrófono conectado al robot. En consecuencia el robot podrá emitir respuestas de voz o comportarse de cierta manera.

Tecnologías tales como **Sphinx** (utilizada en MyRobotLab), **Google Speech API** o **Kaldi** son capaces de traducir el audio en texto lo que permite programar el robot haciendo uso de esas traducciones para poder procesarlas.

Existe otra posibilidad, **LipNet** la cual esta en todavía desarrollo que consiste en traducir el movimiento de los labios en texto de igual manera que con el audio, ideal para personas con problemas auditivos.

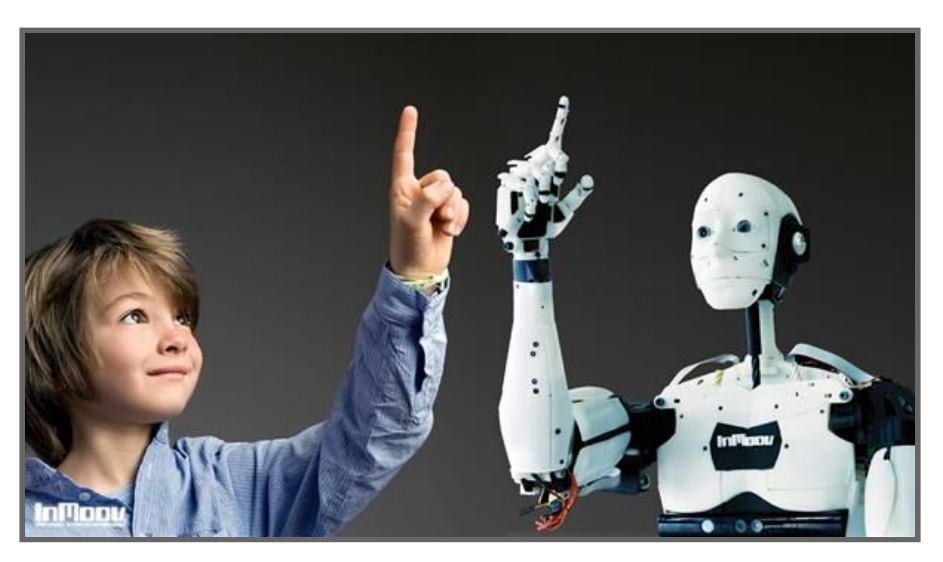

*Imagen 20: Robot interactuando con el usuario.*

### Robot doméstico

Es capaz de hablar y recordarte las tareas pendientes gracias a que se sincroniza con la agenda de tu **smartphone** y aprende de tus hábitos de forma similar a Google Now.

También puede reservar mesa en tu restaurante favorito, leer cuentos a los más pequeños de la casa, enseñarles cosas, vigilarlos y enviar imágenes a los smartphones de los padres en directo, realizar videollamadas, reconocer caras y objetos y hacer fotos cuando le digas.

### Leap Motion y sensorización de manos

**Leap Motion** es un sensor que nos permite controlar el ordenador a base de gestos en el aire, tanto usando los dedos como con las manos completas. Lo que hace es trazar una imagen virtual de nuestras manos y articulaciones desde la muñeca, y rastrea todos los movimientos.

Implementar esta tecnología al robot nos permitiría reproducir en el robot los movimientos que realiza el usuario a través del sensor otorgando el control de las manos para diversas aplicaciones.

La posibilidad de incluir sensores de tacto en los dedos y manos permite al robot identificar objetos de diferentes características. Esto junto con **Leap Motion** ofrece la posibilidad de simular manos reales.

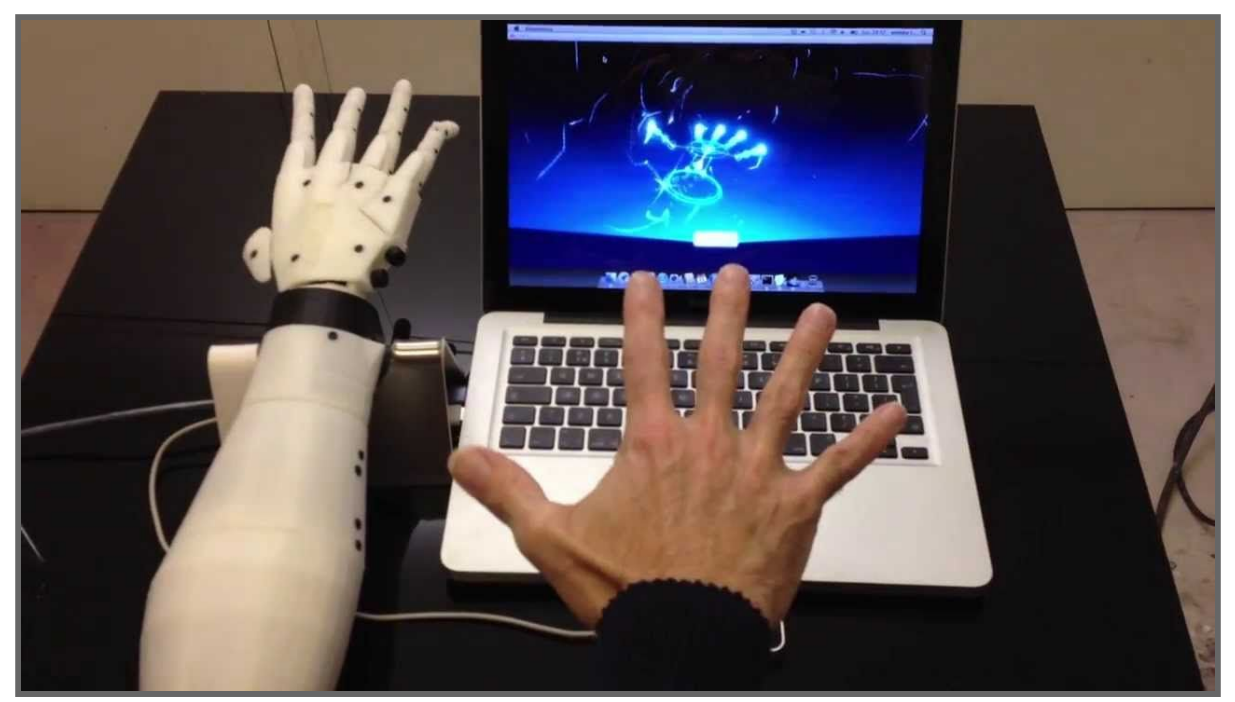

*Imagen 21: Tecnología Leap Motion en brazo InMoov.*

### **9. Bibliografía**

Página y comunidad InMoov

- http://inmoov.fr/
- http://inmoov.blogspot.com.es/
- https://groups.google.com/d/forum/inmoov
- http://www.thingiverse.com/search?q=inmoov&sa=

Mapa de conexiones para placas nervo

● http://inmoov.fr/wp-content/uploads/2013/12/Map-ConnectionsV1.jpg

MyRobotLab web principal

● http://myrobotlab.org

#### Arduino

● https://www.arduino.cc/

Enlaces de tecnología Leap Motion

- https://www.leapmotion.com
- https://www.youtube.com/watch?v=GOTRXM4O9L0

#### Noticia sobre LipNet

● http://omicrono.elespanol.com/2016/11/sistema-capaz-de-leer-los-labios/

#### Edumakers

● http://www.edumakers.es/index.php/construye/robot-inmoov